## Déplacement sur quadrillage :

Imagine que tu te retrouves comme le personnage (que l'on voit de dessus) sur un grand quadrillage. Tu dois aller sur la case du A. Indique le chemin que tu empruntes pour y arriver.

Tu peux utiliser le code suivant :

- Avance d'une case ↑
- Recule d'une case ↓
- Pivote sur la droite
- Pivote sur la gauche
- •

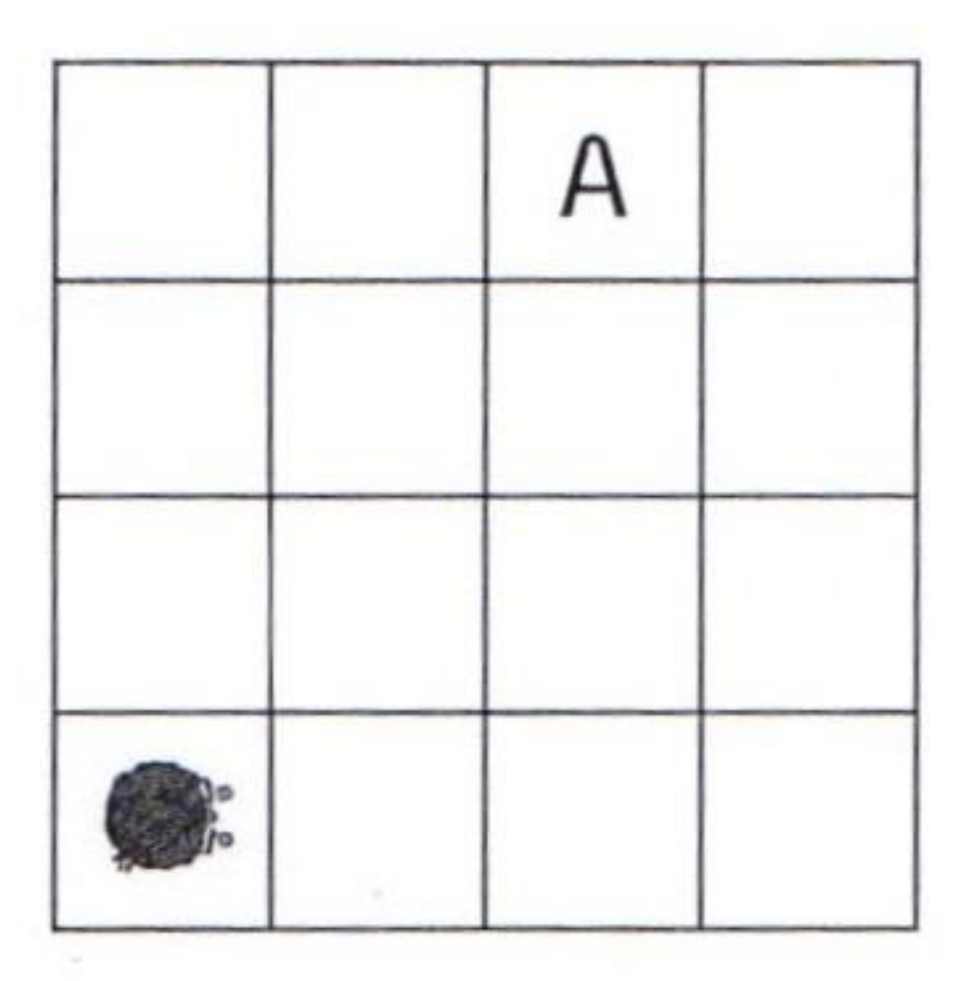

(Tu peux faire l'exercice à la maison en te « mettant dans la peau du personnage »).